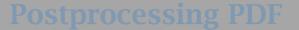

it is not uncommon to postprocess the files

#### What is PDF

For long DVI was TEX's native output format. This format can be converted to for instance POSTSCRIPT or PDF. The later format has the advantage that fonts and graphics are embedded which make the file portable across platforms. We start this day with a short explanation of what PDF is.

Hans Hagen

#### Postprocessing PDF

## The history of PDFT<sub>E</sub>X

The PDFT<sub>E</sub>X project started ... years ago. In its current incarnation, this programs is rather stable and mature. However, it took quite some development, discussion and testing, and the PDFT<sub>E</sub>X mailing list has played an important role in this. In this regard, this project can be considered one of the most innovative T<sub>E</sub>X related activities of the end of the previous century. How did it all evolve?

Sebastian Rahtz

# Fonts in PDFT<sub>E</sub>X

Since PDFT<sub>E</sub>X provides its own backend, it also has to deal with font inclusion. PDFT<sub>E</sub>X supports type 1 as well as truetype and bitmap fonts. Some can be included directly, others needs special treatment. Fonts can be embedded completely, partially, or not at all. Also, users have to set up some map files. Although font support is rather straightforward, some basic knowledge can be handy.

Erik Frambach

#### How PDFT<sub>E</sub>X can improve your pages

It may have gone unnoticed to many happy users, but one of the main reasons for developing PDFT<sub>E</sub>X was the wish to improve the visual appearance of the page. The current nature of T<sub>E</sub>X The Program, limits this improvement to the individual paragraphs and pages. Currently PDFT<sub>E</sub>X provides several methods to improve the look and feel of a page. Systematic experiments and research were the basis for the evolution of PDFT<sub>E</sub>X.

Hàn Thế Thành

# Graphics in PDFT<sub>E</sub>X

A consequence of being its own backend, is that PDFT<sub>E</sub>X must include graphics itself. PDFT<sub>E</sub>X supports the PDF, JPG, PNG and METAPOST graphic formats. EPS graphics can be converted to PDF. Because PDFT<sub>E</sub>X gives you access to low level PDF, it can also support dual resolution graphics. When embedding graphics one has to consider resolution and color.

Hans Hagen

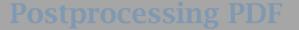

It is not uncommon to postprocess the files

# PDFT<sub>E</sub>X in a workflow

Since PDF is one of the major file formats, PDFT<sub>E</sub>X is a good candidate for acting as a backend in processing data. How does that work, and what is needed to get it working.

an example of this application is an

**Ed Cashin** 

### Going beyond static documents

The last few years, the world of documents has changed drastically. Color has become natural on the desktop and screen documents go beyond their static counterparts.

One way to enhance documents is to use advanced hyperlink tricks. A more drastic deviation from traditional documents is embedding program code, like JAVASCRIPT. One can use this scripting language to provide comfortable navigation and intelligence to documents. PDFT<sub>E</sub>X provided the hooks to embed such scripts into the document. In a similar way, one can use PDFT<sub>E</sub>X to make advanced forms.

Hans Hagen

#### Postprocessing PDF

# Setting up PDFT<sub>E</sub>X

Since PDFT<sub>E</sub>X is a all-in-one tool, the T<sub>E</sub>X user no longer has to deal with a multi-stage source to paper process. Installation is not that complicated, but there a few thing you should know a about the configuration.

One can use thi

navigation and

the hooks to en

sımılar way, one

An example of this application is an experimental utility that converts T<sub>E</sub>X

Ed Cashin

### **Postprocessing PDF**

It is not uncommon to postprocess the files produced by T<sub>E</sub>X, for instance making A5 booklets out of A4 documents. Since PDFT<sub>E</sub>X can process PDF graphics, it can do its own advanced postprocessing, sometimes going far beyond what's common in the T<sub>E</sub>X world.

Another kind of postprocessing involves converting PDF into a textual format. An example of this application is an experimental utility that converts TEX into HTML in a rather natural way.

Berend de Boer